# **Quantitative Skills & Reasoning – Math 1001**

Dr. Bob Brown, Jr. **Dean Emeritus Professor Emeritus East Georgia State College** Data Analysis Unit Tables & Graphs pp 247-274 in textbook

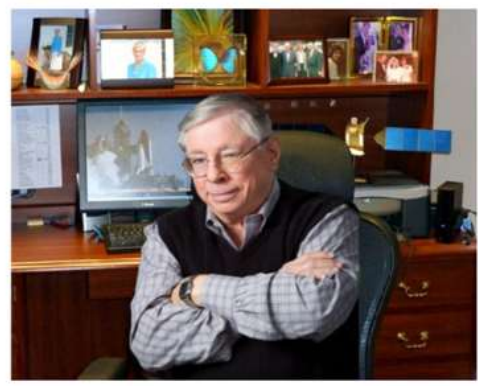

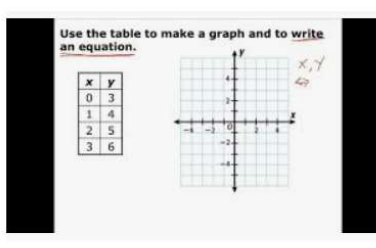

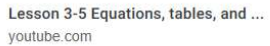

|                         | werage Radius of Trees in a Forest |                | Plant Growth in Soils<br>with Different pH Values |                              |  |
|-------------------------|------------------------------------|----------------|---------------------------------------------------|------------------------------|--|
| Age of Trees<br>(vears) | Average Radius<br>(cm)             | Plant<br>Group | to Hq<br>Soil                                     | Average Plant<br>Growth (cm) |  |
|                         | 22                                 |                | 6.0                                               | 25.4                         |  |
|                         | 2.6                                | $\overline{2}$ | 6.2                                               | 33.0                         |  |
| 3                       |                                    |                | 6.4                                               | <b>50.B</b>                  |  |
|                         |                                    |                | 6.6                                               | 53.3                         |  |
|                         |                                    |                | 6.8                                               | 53.3                         |  |
|                         |                                    | 6              | 7.0                                               | 30.5                         |  |
| Б                       | 4.4                                |                | 72                                                | 22.9                         |  |

Data Tables and Graphs - Science: Physics physicsfun101.weebly.com

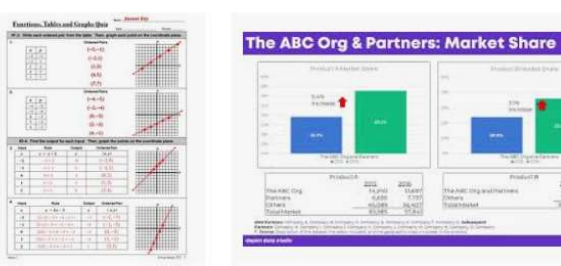

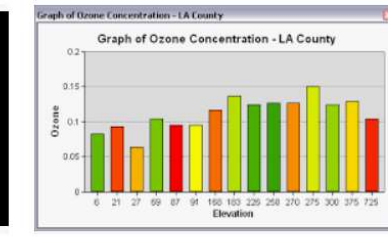

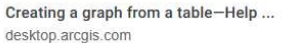

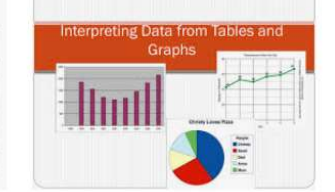

Interpreting Data from Tables and Gr... studylib.net

 $\begin{tabular}{ c c c c} 2232 & 2233 & 1133 & 1133 & 1133 & 1133 & 1133 & 1133 & 1133 & 1133 & 1133 & 1133 & 1133 & 1133 & 1133 & 1133 & 1133 & 1133 & 1133 & 1133 & 1133 & 1133 & 1133 & 1133 & 1133 & 1133 & 1133 & 1133 & 1133 & 1133 & 1133 & 1133 & 1133 & 1133 & 1133$ 

 $\begin{tabular}{cc} m_{11} & 228 \\ \hline 1024 & 158 \\ 040 & 132 \\ \hline 103 & 158 \\ \hline 103 & 158 \\ \hline \end{tabular}$ 

 $\begin{array}{l} \begin{array}{c} \text{Tr} \omega \wedge \text{SC} \cup \text{Tr} \omega \wedge \text{C} \cap \omega \wedge \text{C} \neq 0 \\ \text{C} \wedge \text{C} \neq \text{C} \end{array} \\ \text{Tr} \text{Tr} \omega \wedge \text{C} \omega \wedge \text{C} \end{array} \end{array}$ 

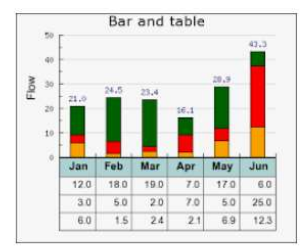

JpGraph - Most powerful PHP-drive... jpgraph.net

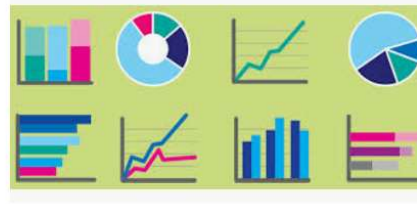

Graphs - INGL 4255: Professional Editing ingl4255.wordpress.com

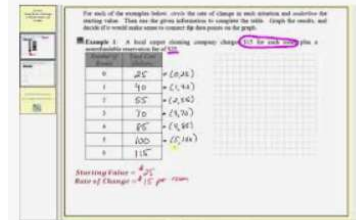

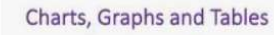

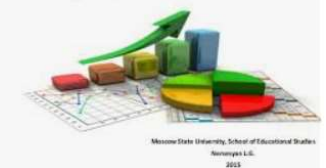

**Charts, Graphs and Tables** slideshare.net

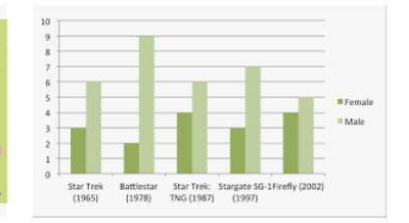

Figures and Charts - The Writing Center writingcenter.unc.edu

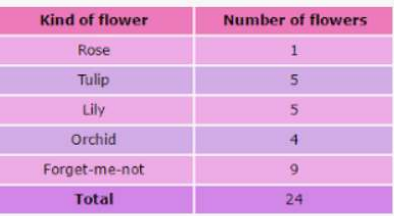

| Kind of flower | <b>Number of flowers</b> |          | <b>Total</b>   |  |
|----------------|--------------------------|----------|----------------|--|
|                | Meryl                    | Sheryl   |                |  |
| Rose           | 1                        | 3        | 4              |  |
| Tulip          | 5                        | $\Omega$ | 5              |  |
| Lily           | $\overline{5}$           | 4        | $\overline{9}$ |  |
| Orchid         | đ                        | 4        | 8              |  |
| Forget-me-not  | $\circ$                  | 15       | 24             |  |
| Total          | 24                       | 26       | 50             |  |

Table and Bar Graphs - Home Campus my.homecampus.com.sg

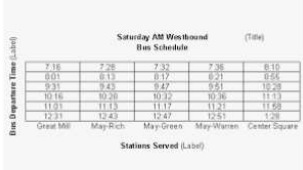

Vocabulary Drill - T. Charts, Tables ... tutor\_me.tripod.com

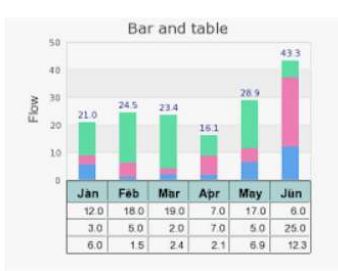

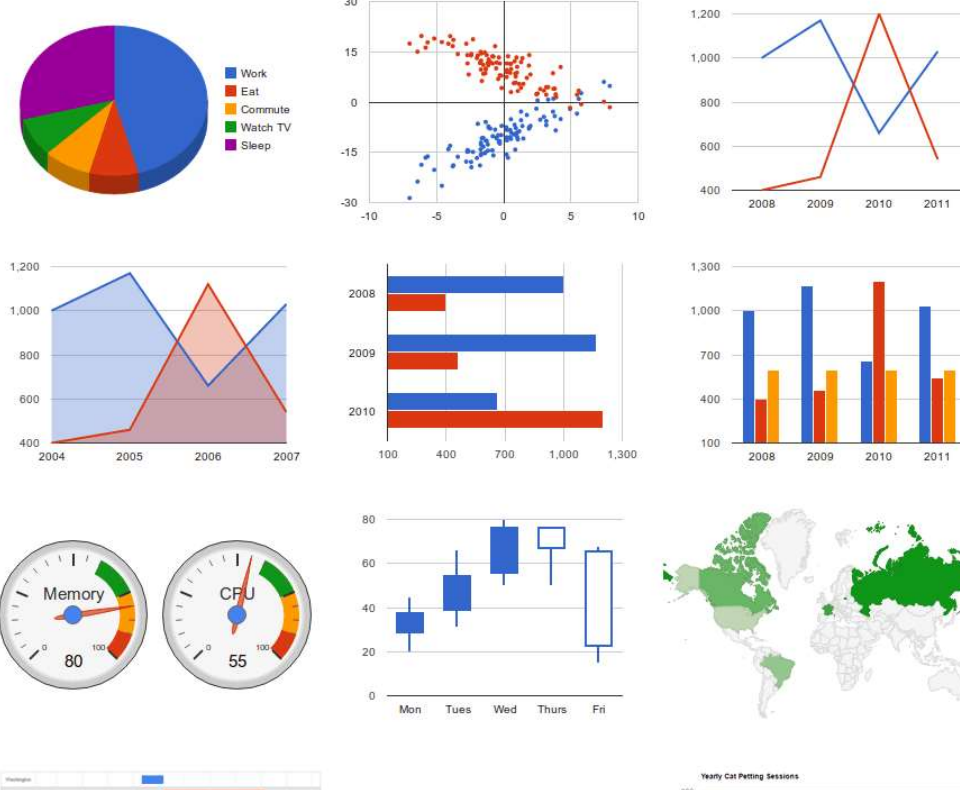

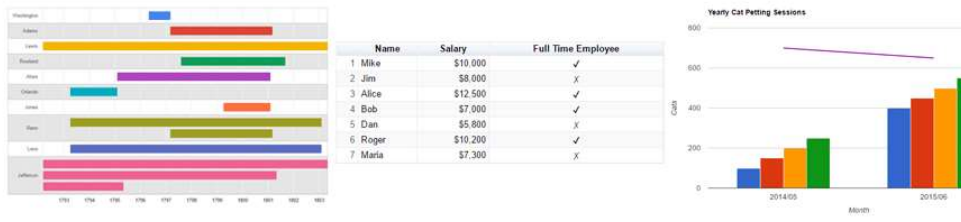

## There are several ways that we can organize data:

- **Frequency and Relative Frequency Tables**
- Bar graph and Pareto charts
- Pie chart
- Histograms
- Line Chart

## We'll create each of these charts for the following set of data:

Gallons of gasoline purchased by 28 drivers:

7, 4, 18, 4, 9, 8, 8, 7, 6, 2, 9, 5, 9, 12, 4, 14, 15, 7, 10, 2, 3, 11, 4, 4, 9, 12, 5, 3

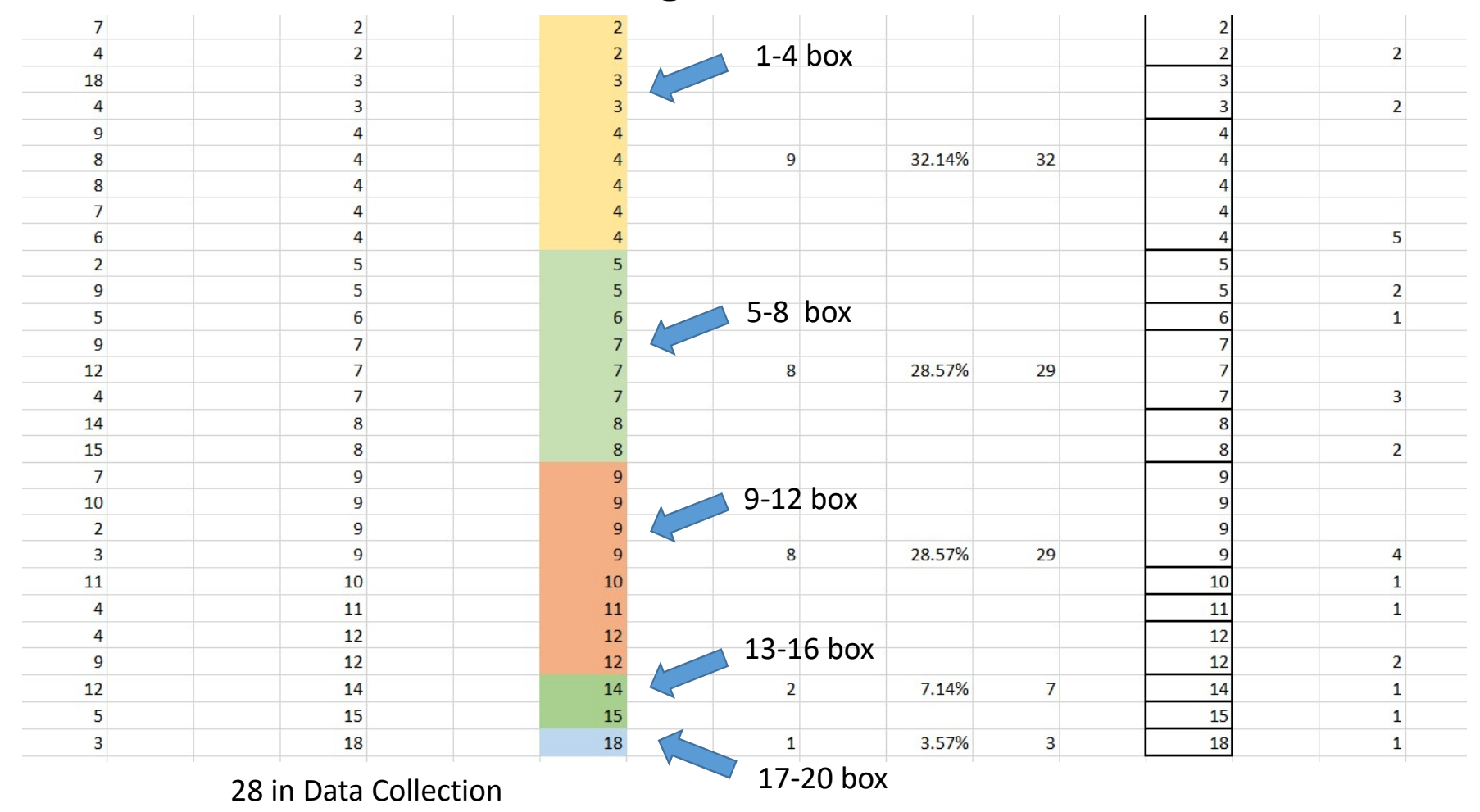

# Frequency and Relative Frequency Tables

A frequency table is a table with two columns. One column lists the categories, and another for the frequencies with which the items in the categories occur (how many items fit into each category).

A relative frequency table is a frequency table with a column of fractions or percent describing the relative frequency of each category.

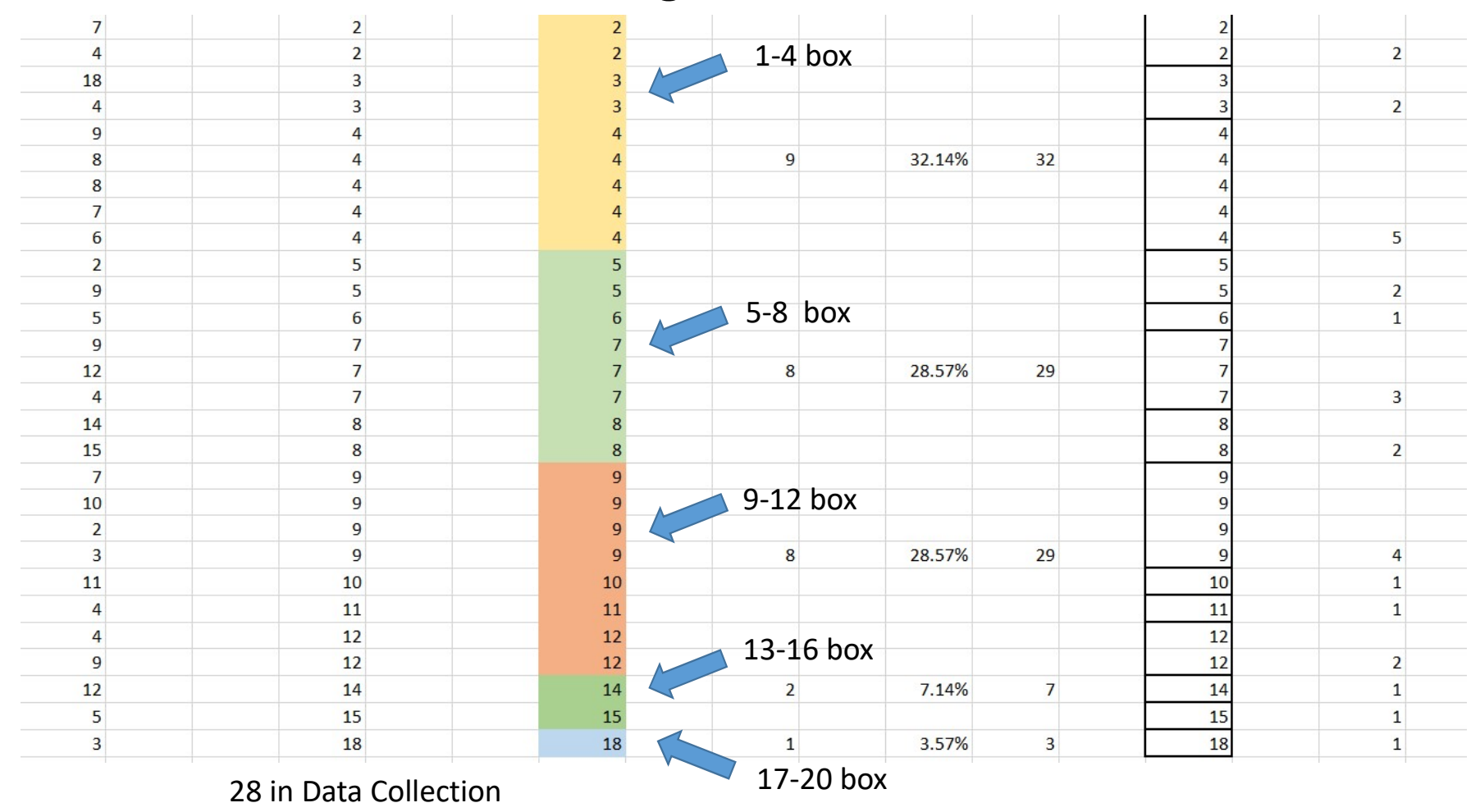

# Create a relative frequency table:

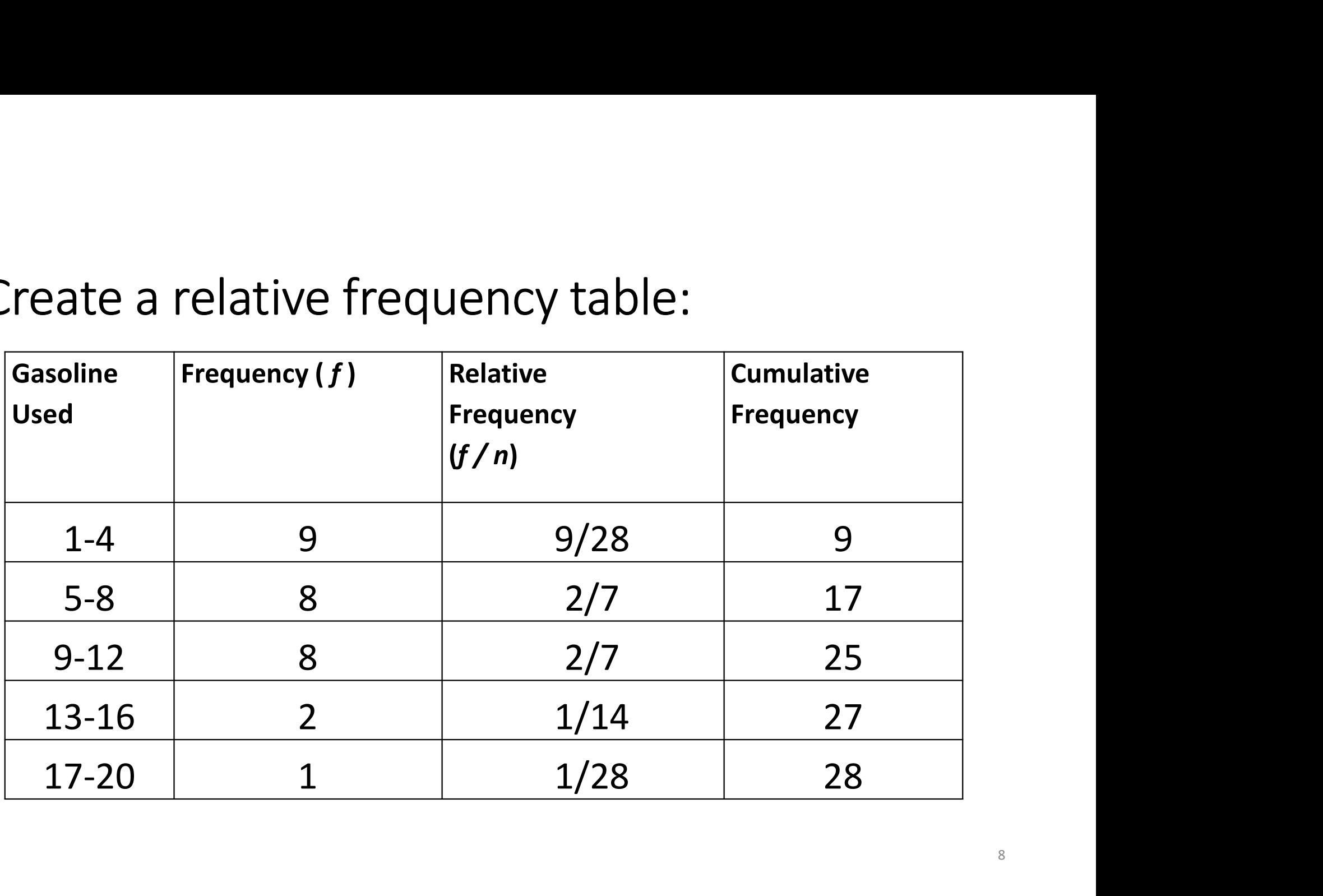

# Bar Graphs and Pareto Charts

A bar graph is a graph that displays a bar for each category with the length of each bar indicating the frequency of that category.

A Pareto Chart is a bar graph ordered from highest to lowest frequency.

# Bar Graphs and Pareto Charts (Example)

For our dataset, create a bar graph and Pareto Chart:

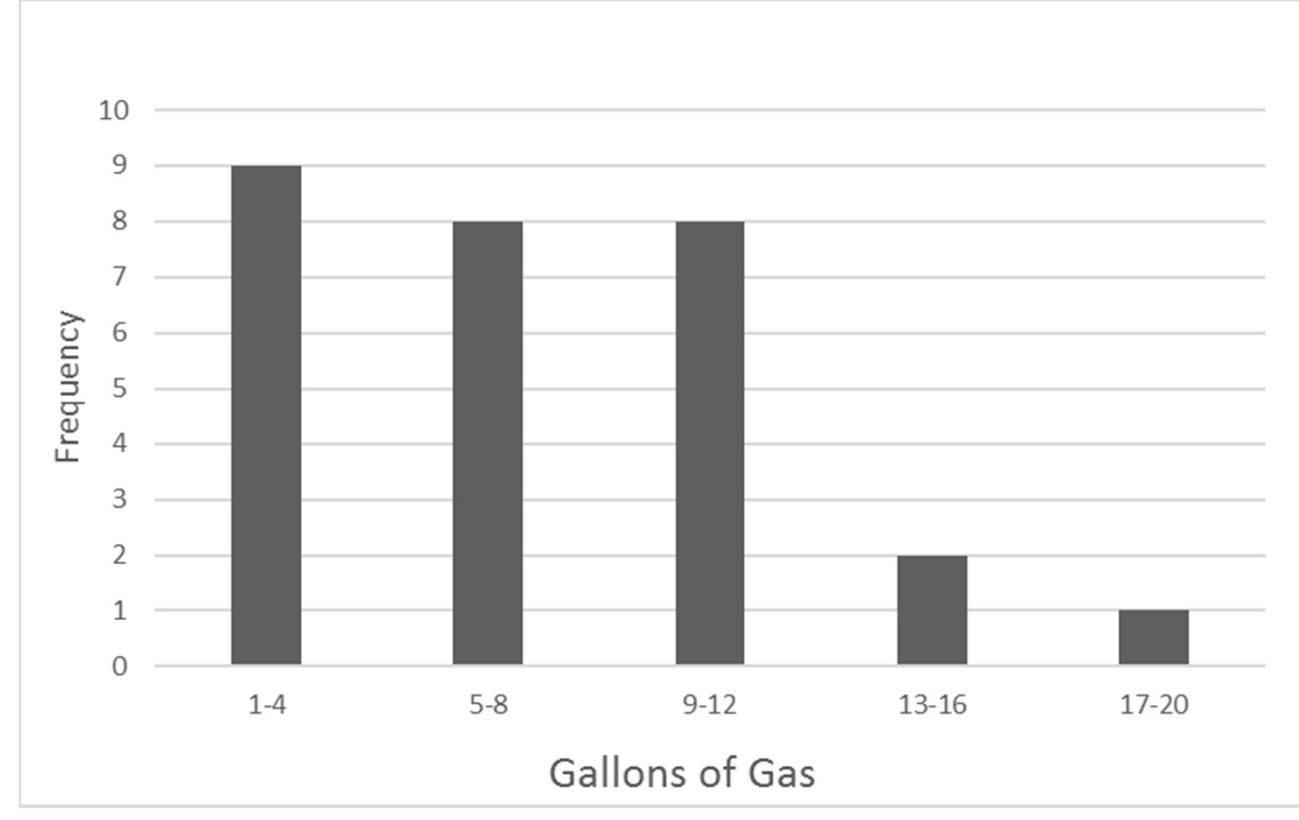

## Pie Charts

A pie chart is a circle with wedges cut of varying sizes marked out like slices of pie or pizza. The relative sizes of the wedges correspond to the relative frequencies of the categories.

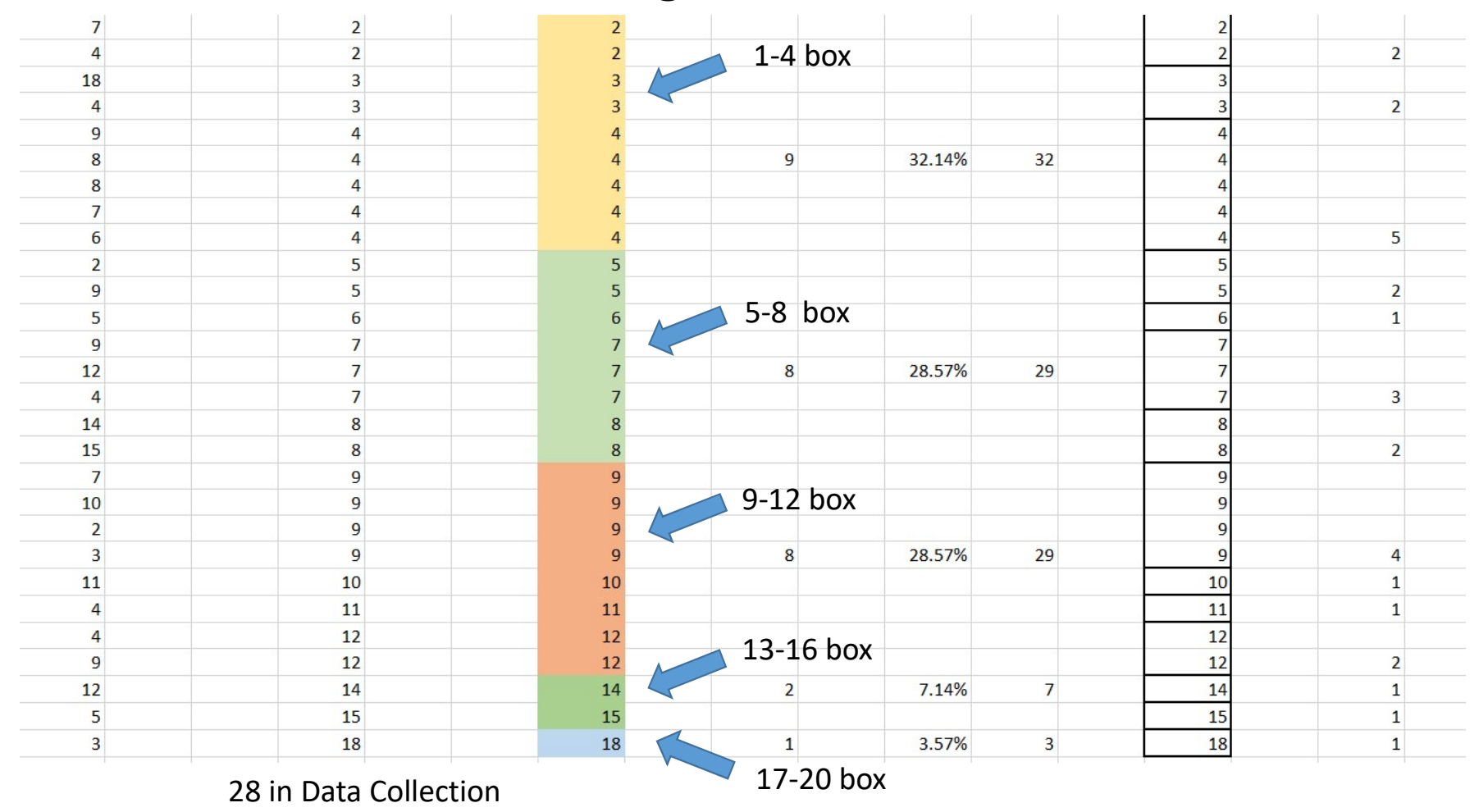

# Pie Charts (Example)

For our dataset, create a bar graph and Pie Chart:

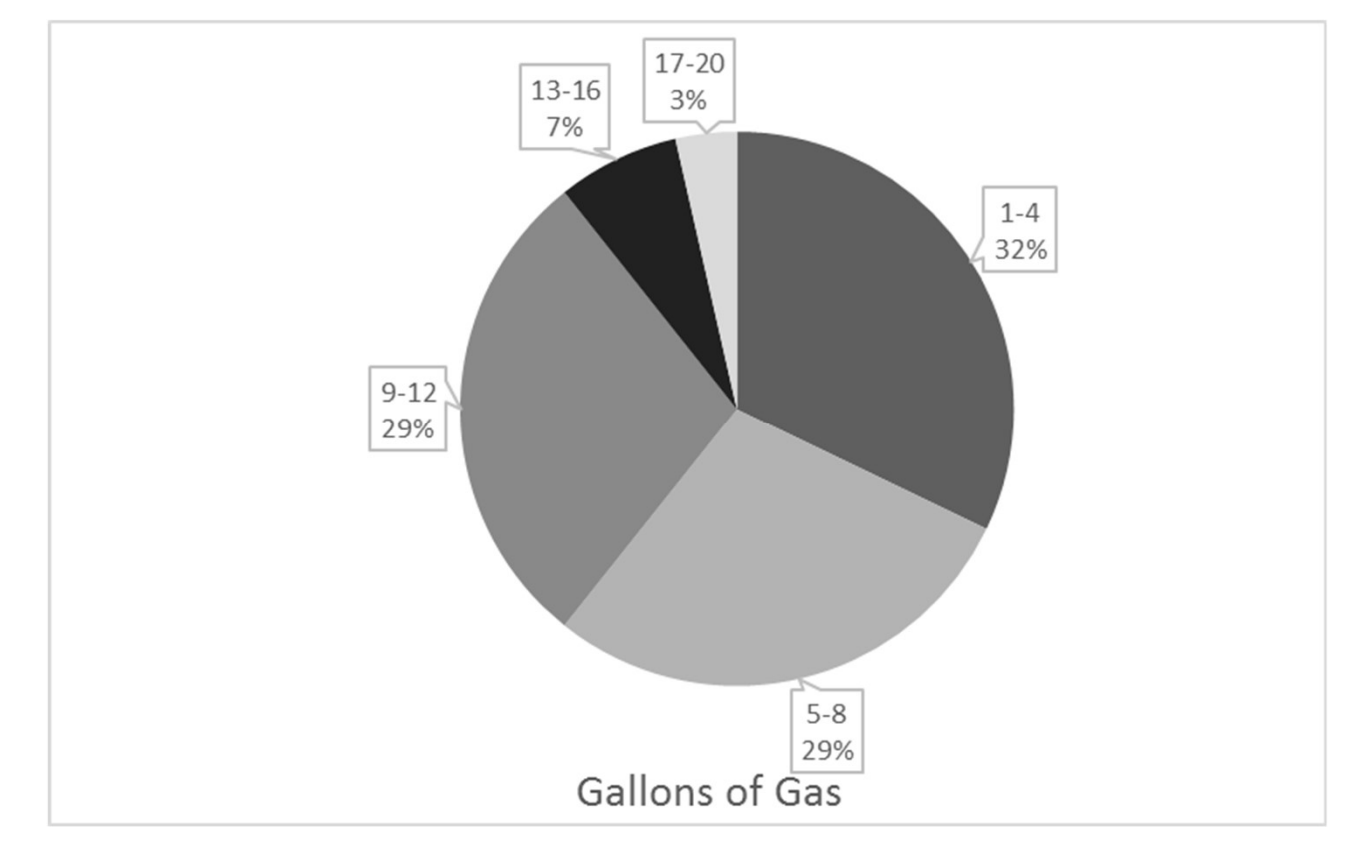

## **Histograms**

A histogram is graph that displays a rectangle for each numerical class interval with the height of each rectangle indicating the frequency of values in the interval. A histogram is similar to a bar graph, but the horizontal axis is a number line. All class intervals must be an equal width.

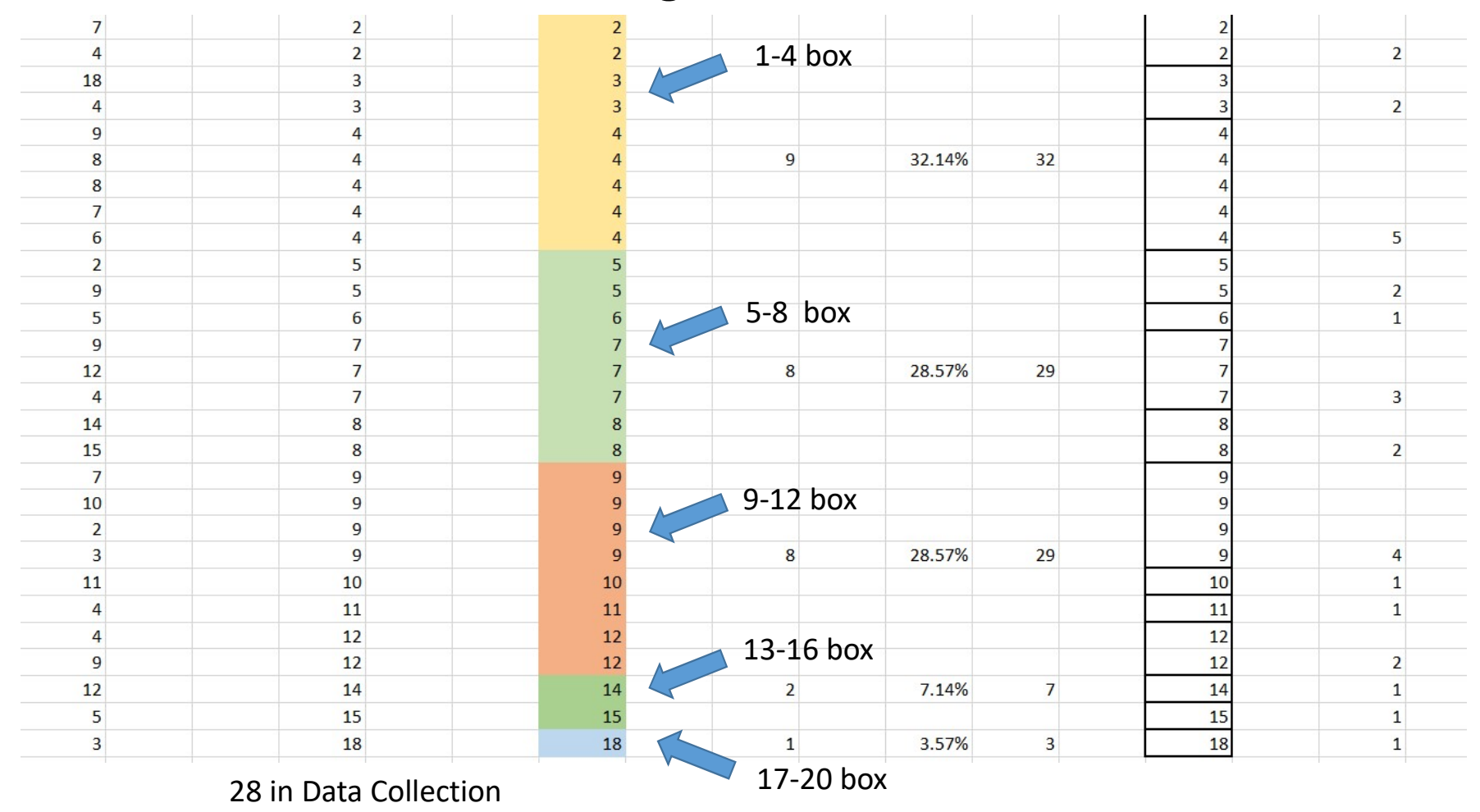

# Histogram(Example)

For our dataset, create a histogram:

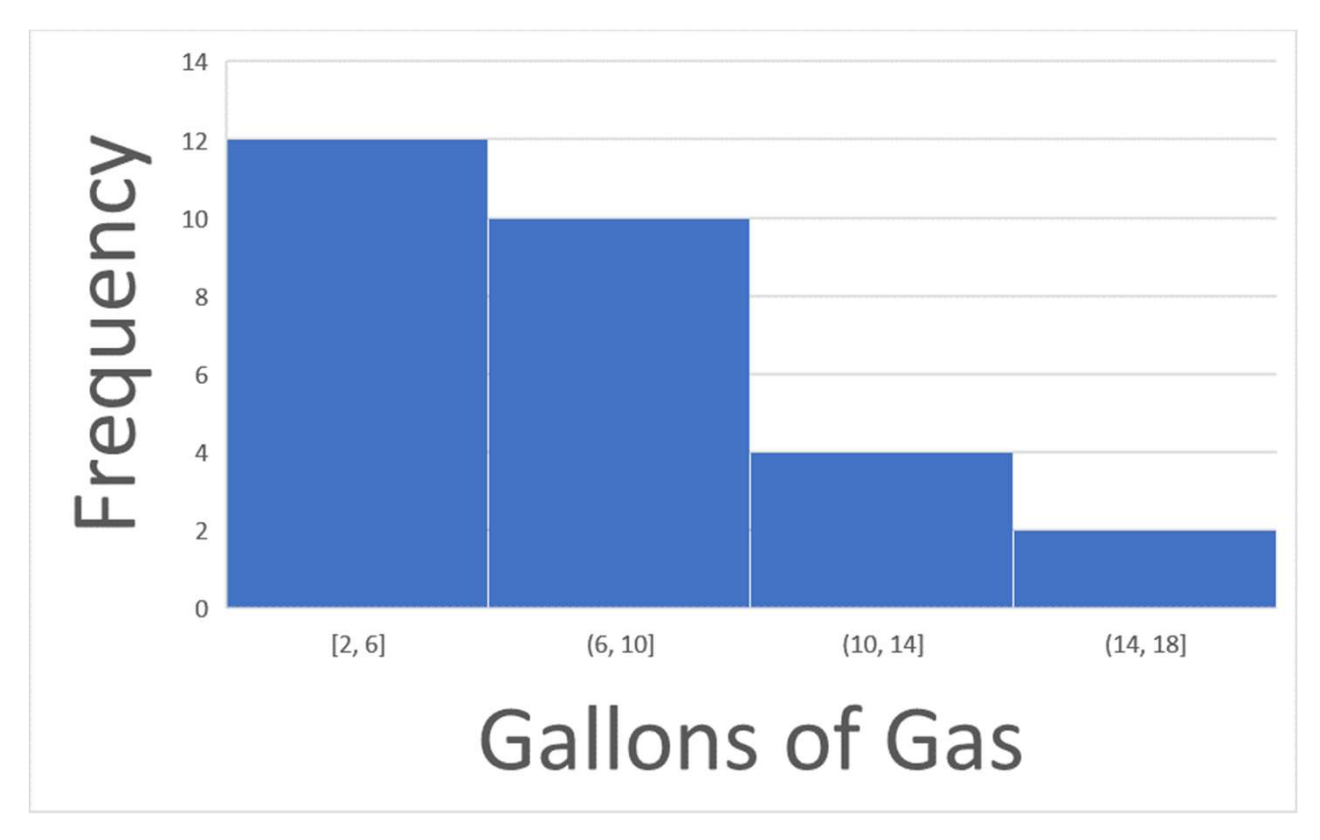

# Line Chart

A line chart shows each category as a point connected with a line.

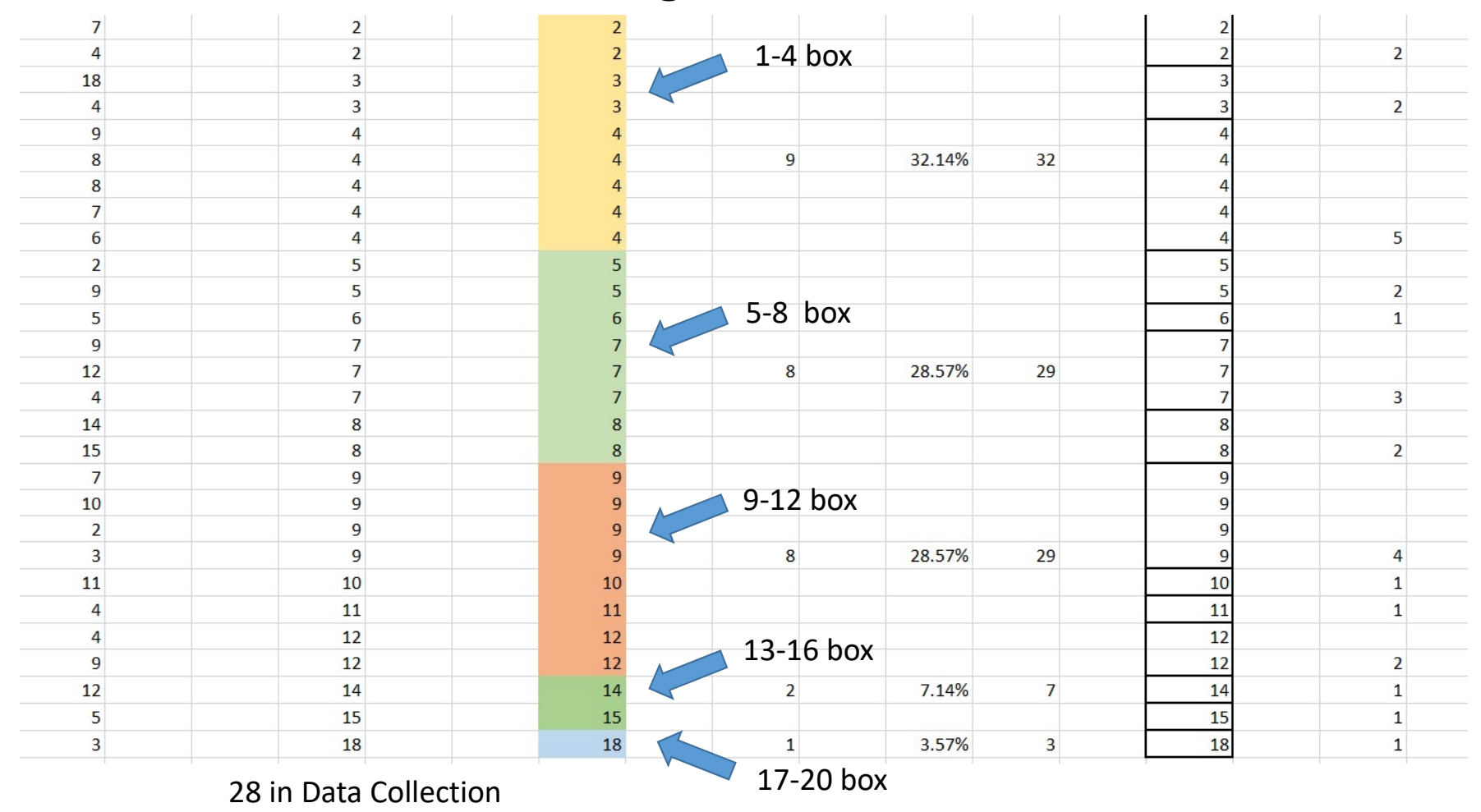

# Line Chart (Example)

For our dataset, create a line chart:

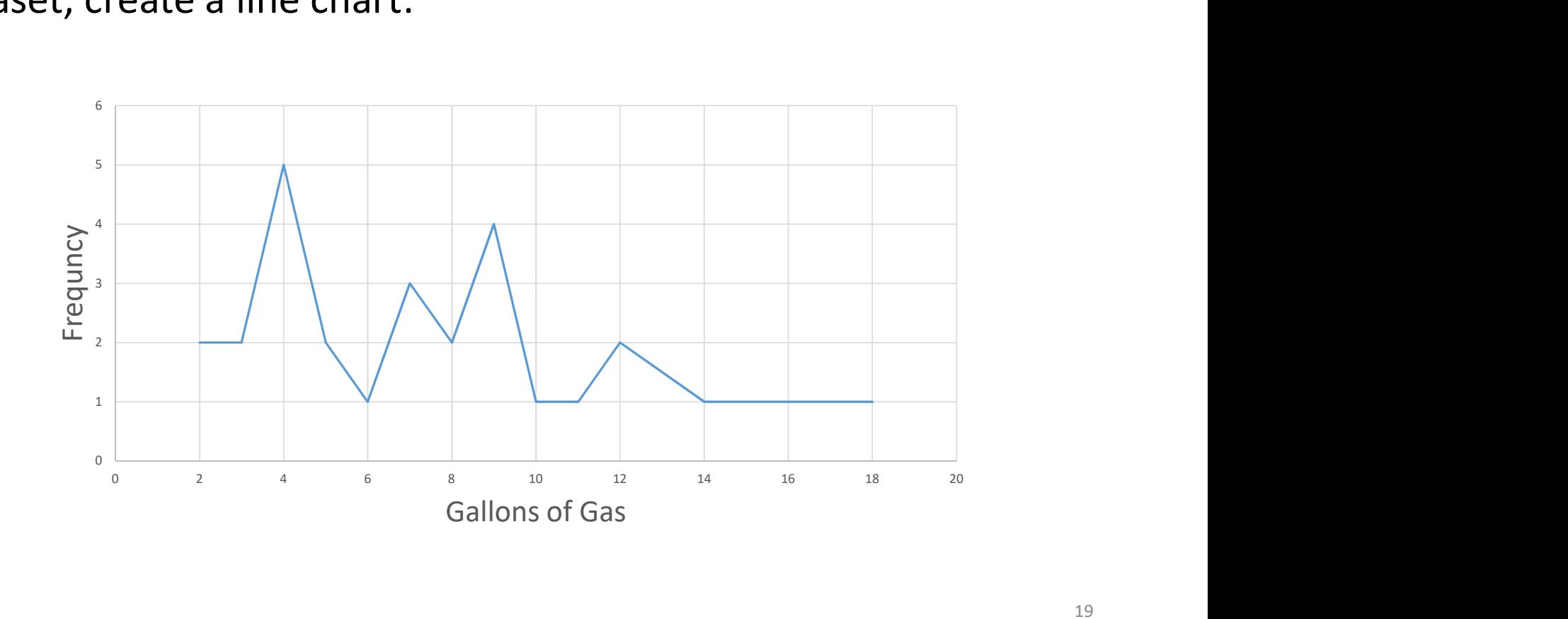

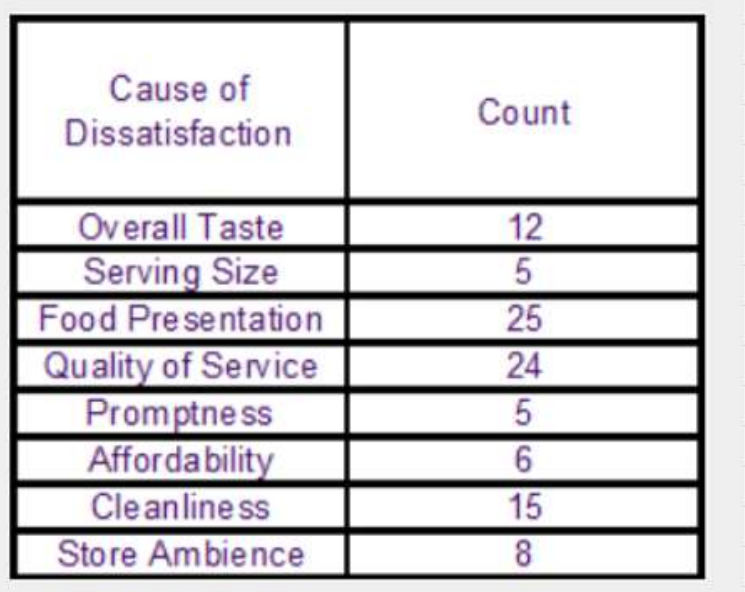

Pareto Exercise Chart Food Serving Survey

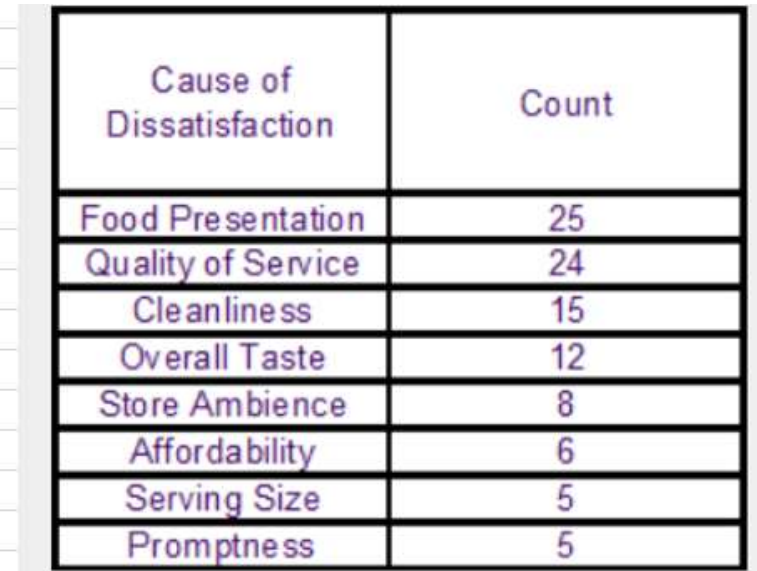

Pareto Exercise Chart Food Serving Survey Step 1 Rank Failures

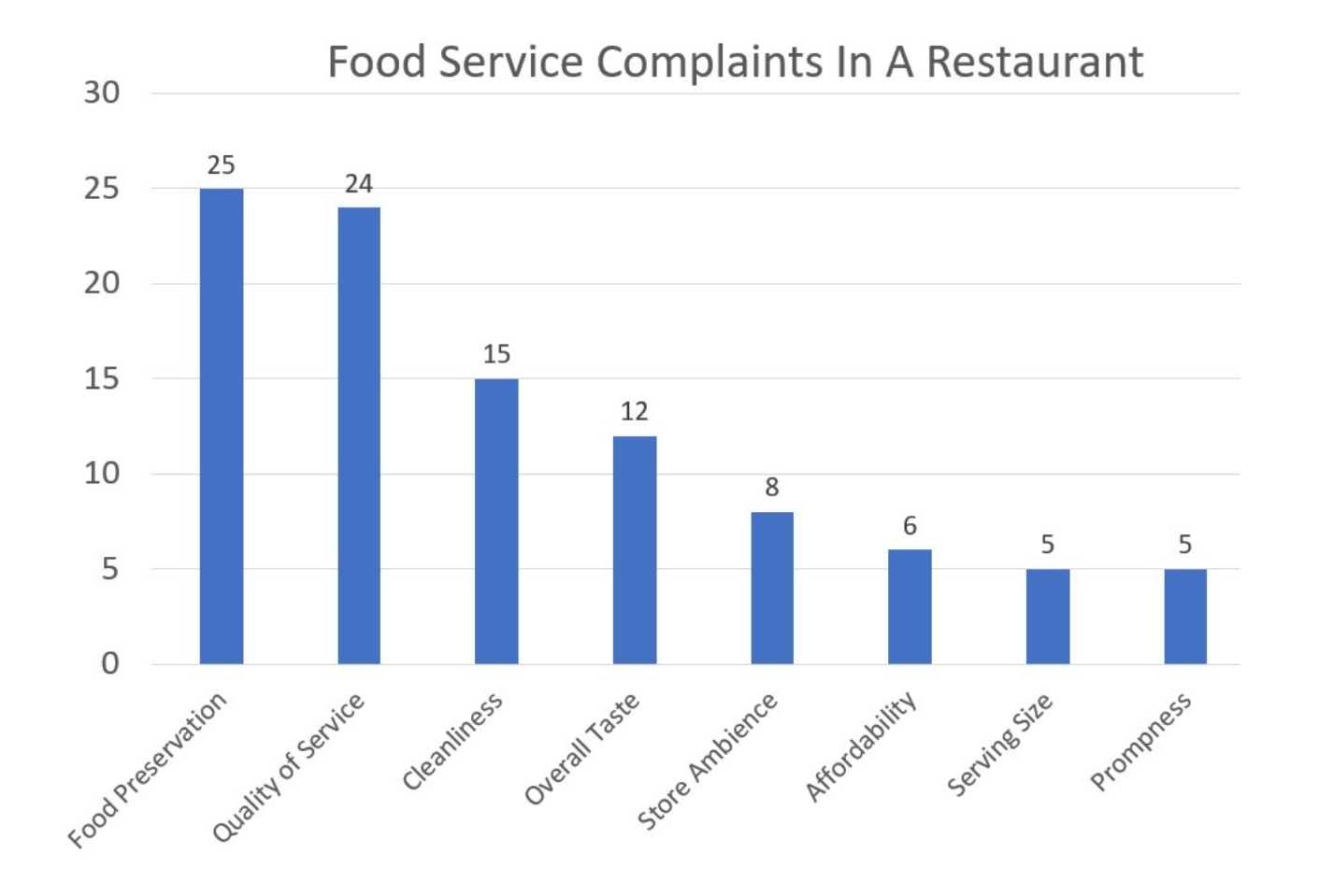